## *Chesapeake Technology CSF Converter*

July 27, 2009

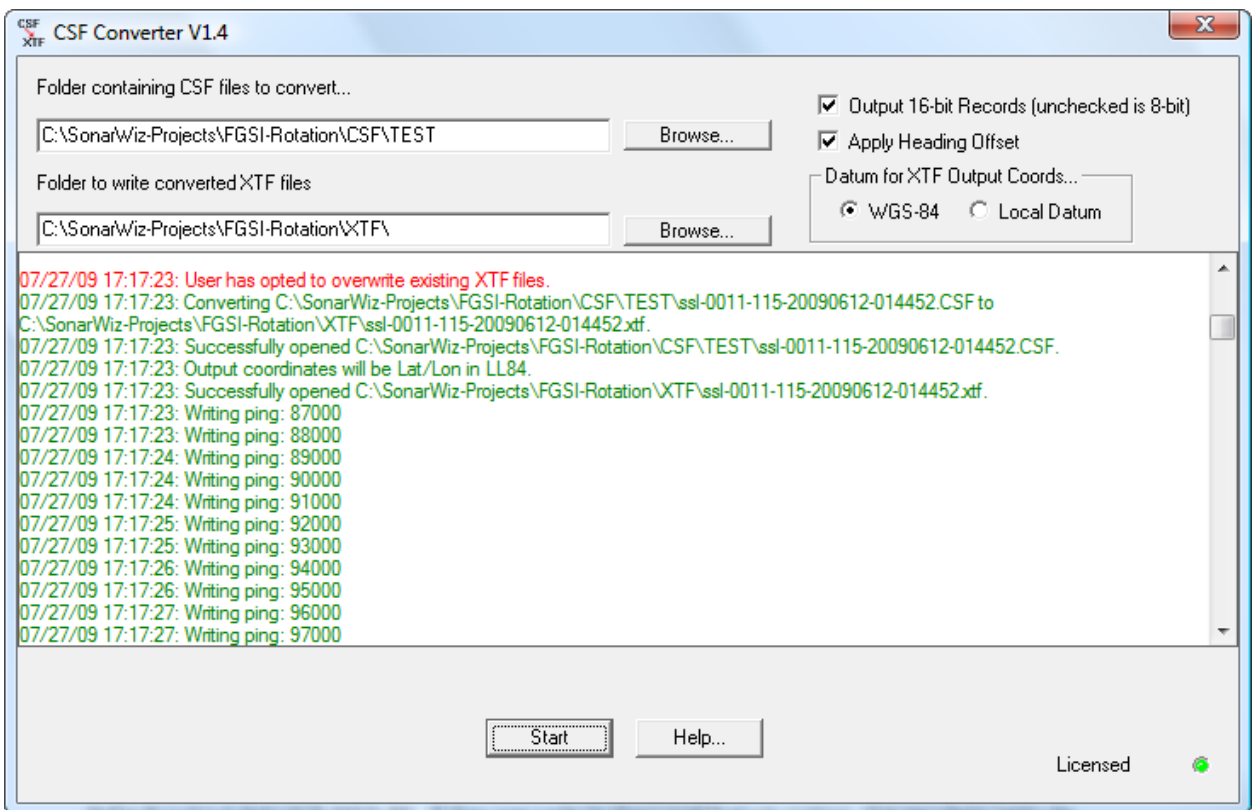

The CSF Converter application is a special utility for converting SonarWiz.MAP CSF files standard XTF files.

## *File Type*

The converter consists of a simple dialog application which accepts inputs from the user that defines the locations of the input files and output files. The utility can currently convert only CSF to XTF but SEGY conversion is also planned.

While the CSF Converter application will prompt you when it detects that you are overwriting existing XTF files, we strongly recommend that you back up your original XTF files before starting this process to avoid an unpleasant experience.

### *Coordinates*

The converter always writes XTF files with coordinates in geographic format, that is, latitude longitude in decimal degrees. The user may select the output datum of the geographic coordinate system. The default output datum is WGS-84. If the user selects the Local Datum option, the geodetic latitude longitude will be output with reference to the local datum of the CSF file.

#### *Output 16-bit Records*

Currently, CSF files store data with a sample resolution of 8-bits (1 byte/sample). The XTF format supports either 8 or 16 bit samples. The 16-bit output option is supplied for those applications that require 16-bit samples in the XTF file. NOTE: that while the sample size is 16-bits with this option the resolution is the same as the 8-bit XTF.

# *Apply Heading Offset*

SonarWiz.MAP provides the ability to rotate the transducer projection angle to account for misalignment of the side scan sonar transducers with the axis of the platform on which they are mounted. When this option is checked, the output file will consist of XTF ping records that have been corrected for the angular offset of the transducers. When this option is checked the converter builds up a single XTF ping from multiple CSF records depending on the amount of angular rotation contained in the CSF file. The resulting XTF file should then represent the sonar data as if there were no misalignment error.

#### *Warning Messages*

The conversion utility will present the warning dialog box if the destination folder already contains at least one XTF files that would be overwritten by the conversion process.

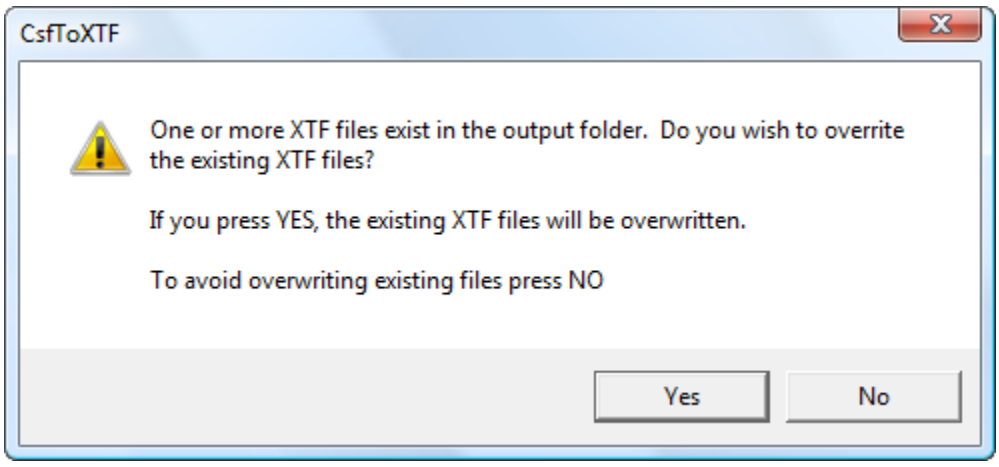

When using the Apply Heading Offset option the converter will reject some pings at the start or the end of the file depending on the magnitude and direction of the rotation angle. The converter was designed to reject any ping that could not be fully populated with sonar samples.

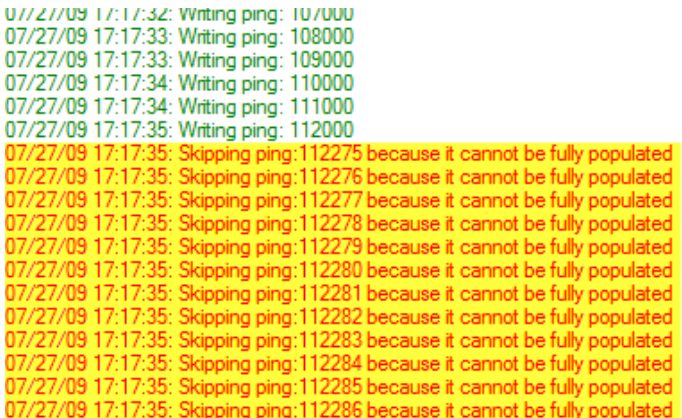